# **CONVENANT TIJGERMUG**

 $\Lambda x^2$ 

## A

 $\mathbf{y}_i^{\mathrm{d}}$ 

De Staat der Nederlanden, te dezen vertegenwoordigd door de Minister van Volksgezondheid, Welzijn en Sport, voor deze de Directeur-Generaal van de Volksgezondheid;

## R

- a. Oriental Group, Bleiswijk
- b. Edelcactus BV, Amstelveen
- c. Bonsai Garden Center, Honselersdijk
- d. Formosa International BV, Nieuwe Wetering
- e. Triple Green, Amstelveen
- f. Espa Floor, Andel
- h. Chinagreen, Aalsmeer
- i. Van Bakel, Aalsmeer
- j. Oriental Greens, de Kwakel
- k. Henk Geleijn Exotic Plants, Rijssenhout
- I. CBTC International Trade, Aalsmeer
- m. Victor Trading, Naaldwijk

# $\mathbf C$

Het Hoofdbedrijfschap Agrarische Groothandel Bloemen en Planten, Aalsmeer

# Overwegende dat

- er hangende het onderzoek naar de import, verspreiding en vestiging en eventuele besmetting van de Aedes albopictus (tijgermug) op dit moment onvoldoende gekwalificeerde en gekwantificeerde informatie voorhanden is op basis waarvan de import van 'Lucky Bamboo' bij wet kan worden verboden;
- vanuit het oogpunt van risico's voor de volksgezondheid door dengue virusinfecties het hangende het onderzoek naar import, verspreiding en vestiging en eventuele besmetting van de Aedes albopictus (tijgermug) wenselijk is dat de import van 'Lucky Bamboo' vrij is van deze mug en larven en eitjes daarvan.
- partijen het om die reden wenselijk achten het convenant van 19 oktober 2006 te vervangen; - partijen voor het overige geen wijzigingen beogen;
- 

# Komen overeen

## Artikel 1

Partijen zullen zich tot het uiterste inspannen om bij de import en het verhandelen van 'Lucky Bamboo' in Nederland in verband met de volksgezondheid, de volgende eisen en verplichtingen

1. In het land van export wordt het plantmateriaal na het ontbladeren met bestrijdingsmiddelen behandeld.

2. De gesloten koelruimtes in het land van export waar de beworteling plaatsvindt, worden behandeld met een bestrijdingsmiddel.

3. In de gesloten koelruimtes worden muggenvangers gebruikt.

4. De container waarin het plantmateriaal wordt geëxporteerd, wordt tijdens en na het inpakken niet aan de buitenlucht blootgesteld.

ris.

5. Bij het gebruik van water, gel of ander transportmiddel in de container is dit water, transportmiddel of deze gel vrij van muggen en larven en eitjes daarvan.

6. Het plantmateriaal is vrij van muggen en larven en eitjes daarvan.

7. In Nederland wordt het plantmateriaal in gesloten quarantaine ontvangen.

8. Eventueel geïmporteerd water, gel of ander transportmiddel wordt bij aankomst in Nederland vervangen.

9. Tijdens en na de afkweekperiode in Nederland wordt gebruik gemaakt van schoon leidingwater.

## Artikel<sub>2</sub>

**经成功的现在分词的过去式和过去分词** 

1. Dit convenant treedt in werking met ingang van 25 oktober 2007 en eindigt op 1 november 2008.

2. Een half jaar voor afloop van het convenant vindt overleg plaats over de verlenging ervan.

3. Het convenant wordt na 1 jaar tussentijds geëvalueerd.

4. Het convenant wordt door partijen niet dan schriftelijk gewijzigd.

### **Artikel 3**

Partijen beëindigen dit convenant indien gedurende de looptijd op grond van Europese normalisatie dan wel wetgeving, andere eisen dan die, opgenomen in art. 1 van kracht worden, dan wel waar het gaat om Europese wetgeving, nadat deze in de Nederlandse regelgeving is verwerkt

### **Artikel 5**

De partijen onder B stemmen er mee in mee te werken aan de monitoring door de Plantenziektenkundige Dienst om te verifiëren dat geïmporteerde 'Lucky Bamboo' vrij is van deze mug en larven en eitjes daarvan.

#### Artikel 6

De Minister van Volksgezondheid, Welzijn en Sport spant zich in om indien de beschikbare feiten daar aanleiding toe geven te komen tot Europese afspraken over de import van 'Lucky Bamboo'.

#### Artikel 7

Partijen spannen zich in om zoveel mogelijk bekendheid te geven aan dit convenant en om de naleving van de inhoud van dit convenant, ook door niet ondertekende partijen binnen de branche, te bevorderen.

#### Artikel 8

1. Ondernemingen kunnen met eventuele ondersteuning van brancheorganisaties, tijdens de looptijd van het convenant als partij toetreden.

2. Een toetreder maakt het verzoek tot toetreding schriftelijk bekend aan het ministerie van Volksgezondheid, Welzijn en Sport.

3. Zodra de partijen hebben ingestemd met het verzoek, gelden voor de toetreder de rechten en verplichtingen uit het convenant.

4. Het verzoek tot toetreding en de verklaring tot instemming worden in afschrift als bijlage aan het convenant gehecht.

# Artikel 9

Dit convenant is niet in rechte afdwingbaar.

De Staat der Nederlanden, te dezen vertegenwoordigd door de Minister van Volksgezondheid, Welzijn en Sport, voor deze de Directeur-Generaal van de Volksgezondheid Datum! Jktober 2007

Plaats: Den Haag

Naam: J.I.M. de Goeij  $741072$ 

Oriental Group Datum: 11-9-2007 Plaats: Bleiswijk Naam: T.J. Klein

Edelcactus BV Datum: 9-8-2007 Plaats: Amstelveen Naam: Richard Blijleven

Bonsai Garden Center Datum: 10-9-2007 Plaats: Honselersdijk Naam: Brandon Liu

Formosa International BV Datum: 10-8-2007 Plaats: Nieuwe Wetering Naam: W. Fransen

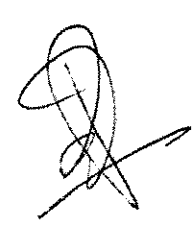

Triple Green B.V. Datum: 21-8-2007 Plaats: Amstelveen Naam: S.S. Kan

Espa Floor Datum: 21-8-2007 Plaats: Andel Naam: B.A. van Andel

China Green Datum: 20-9-2007 Plaats: Aalsmeer Naam:

van Bakel b.v. Datum: Plaats: Aalsmeer Naam: R. van Bakel

Oriëntal Greens Datum: 24-9-2007 Plaats: De Kwakel Naam: Cecilia Chiu

Henk Geleijn Exotic Plants Datum: Plaats: Rijssenhout Naam: Henk Geleijn

**CBTC** International Trade Datum: 19-9-2007 Plaats: Aalsmeer Naam:

**Victor Trading** Datum: 6-9-2007 Plaats: Naaldwijk Naam: D.Y Zheng

hoy

 $D. y.$  ZHENG

Het Hoofdbedrijfschap Agrarische Groothandel Bloemen en Planten Plaats: Aalsmeer Naam: J. Lanning

 $\label{eq:reduced} \begin{split} \mathcal{L}_{\mathcal{A}}^{\mathcal{A}}&=\mathcal{L}_{\mathcal{A}}^{\mathcal{A}}\left(\mathcal{A}_{\mathcal{A}}^{\mathcal{A}}\right)^{2}+\mathcal{L}_{\mathcal{A}}^{\mathcal{A}}\left(\mathcal{A}_{\mathcal{A}}^{\mathcal{A}}\right)^{2}+\mathcal{L}_{\mathcal{A}}^{\mathcal{A}}\left(\mathcal{A}_{\mathcal{A}}^{\mathcal{A}}\right)^{2}+\mathcal{L}_{\mathcal{A}}^{\mathcal{A}}\left(\mathcal{A}_{\mathcal{A}}^{\mathcal{A}}\right)^{2}+\mathcal$ 

 $\hat{\varphi}$ 

d.

 $\overline{r}$ 

 $\label{eq:3} \begin{split} \mathcal{C}^{(1)}(x) & \stackrel{\text{def}}{=} \mathcal{C}^{(1)}(x) \otimes \mathcal{C}^{(2)}(x) \otimes \mathcal{C}^{(1)}(x) \otimes \mathcal{C}^{(1)}(x) \otimes \mathcal{C}^{(1)}(x) \otimes \mathcal{C}^{(1)}(x) \otimes \mathcal{C}^{(1)}(x) \otimes \mathcal{C}^{(1)}(x) \otimes \mathcal{C}^{(1)}(x) \otimes \mathcal{C}^{(1)}(x) \otimes \mathcal{C}^{(1)}(x) \otimes \mathcal{C}^{($ 

**+++++++++++++++++**